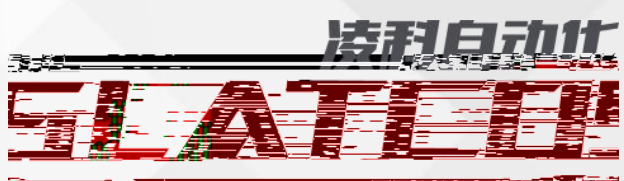

毛绿树 酉

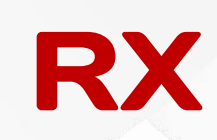

 $\overline{\phantom{a}}$ 

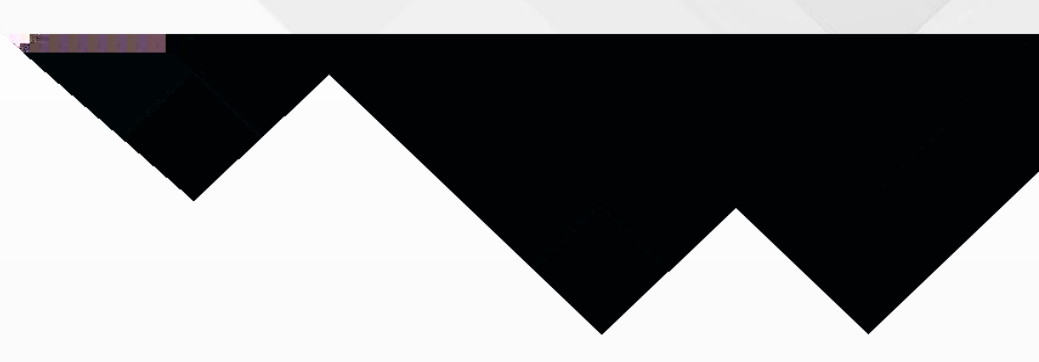

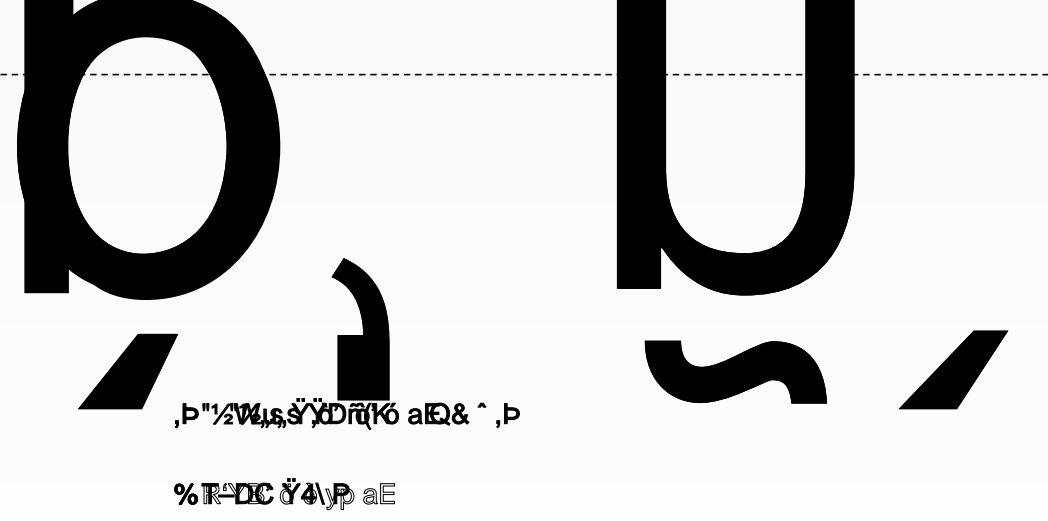

**A** w°ao  $\uparrow$  6 P **, (N) % ELLER THE STATISTIC WAY GOT THE CORS ^ %** 

<span id="page-3-2"></span><span id="page-3-1"></span><span id="page-3-0"></span>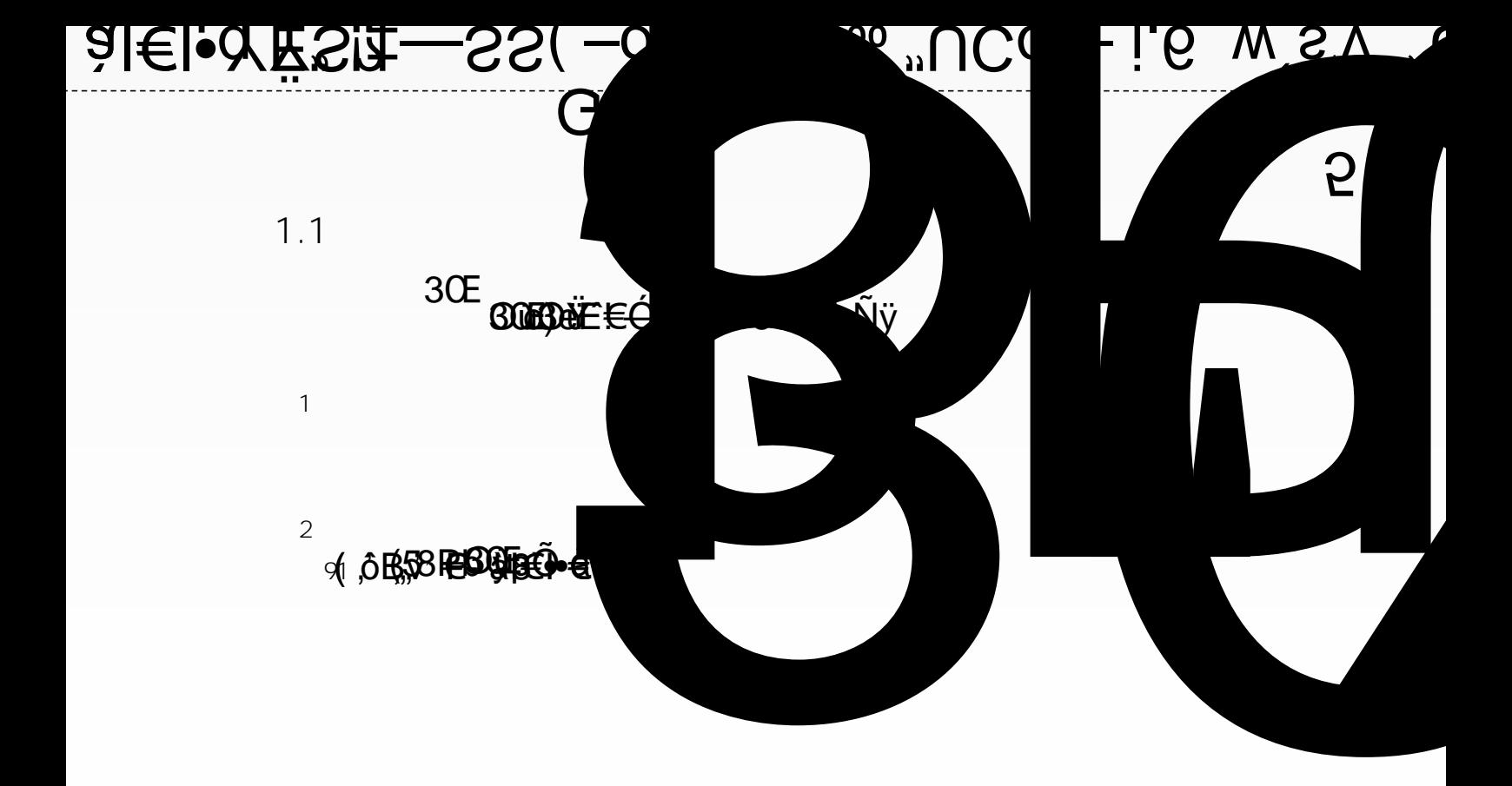

<span id="page-4-0"></span>

<span id="page-5-0"></span>

an a

**3.1**

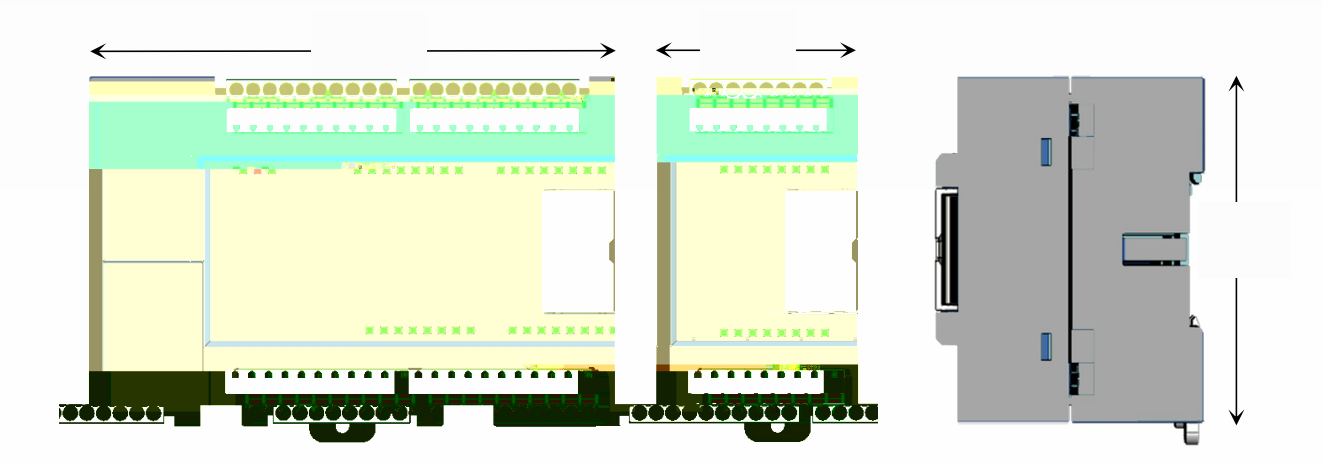

**3.2**

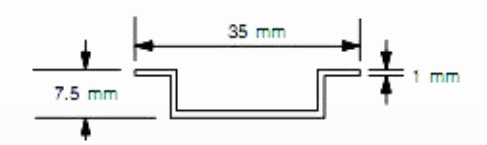

**2 DIN**

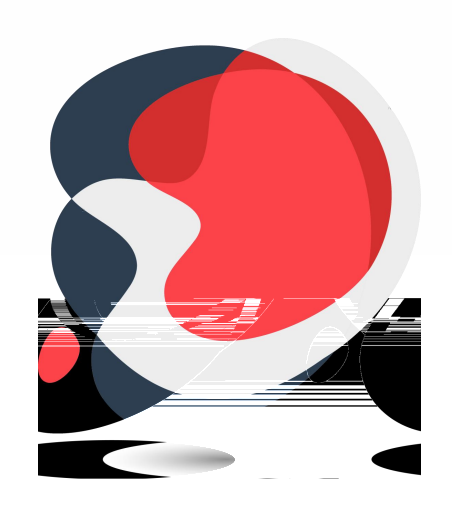

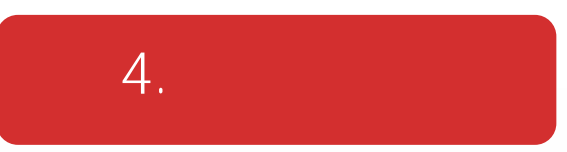

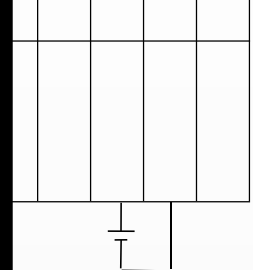

R5201-EA/XX

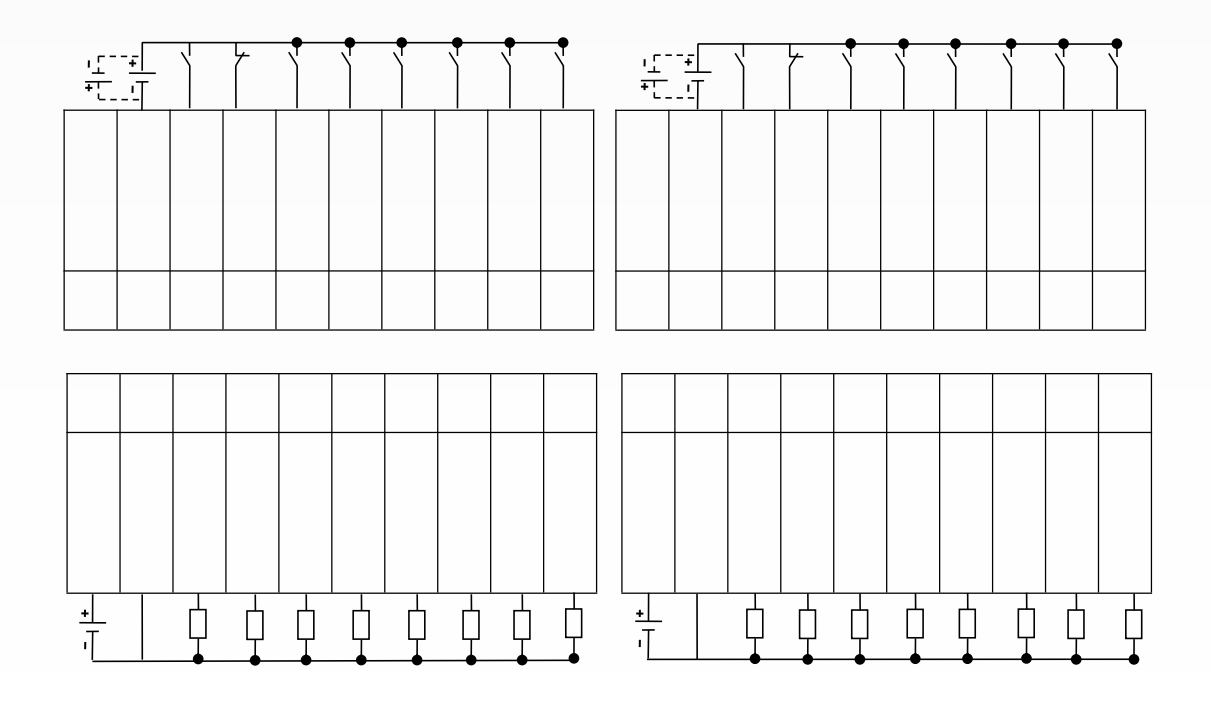

R5202-EA/XX

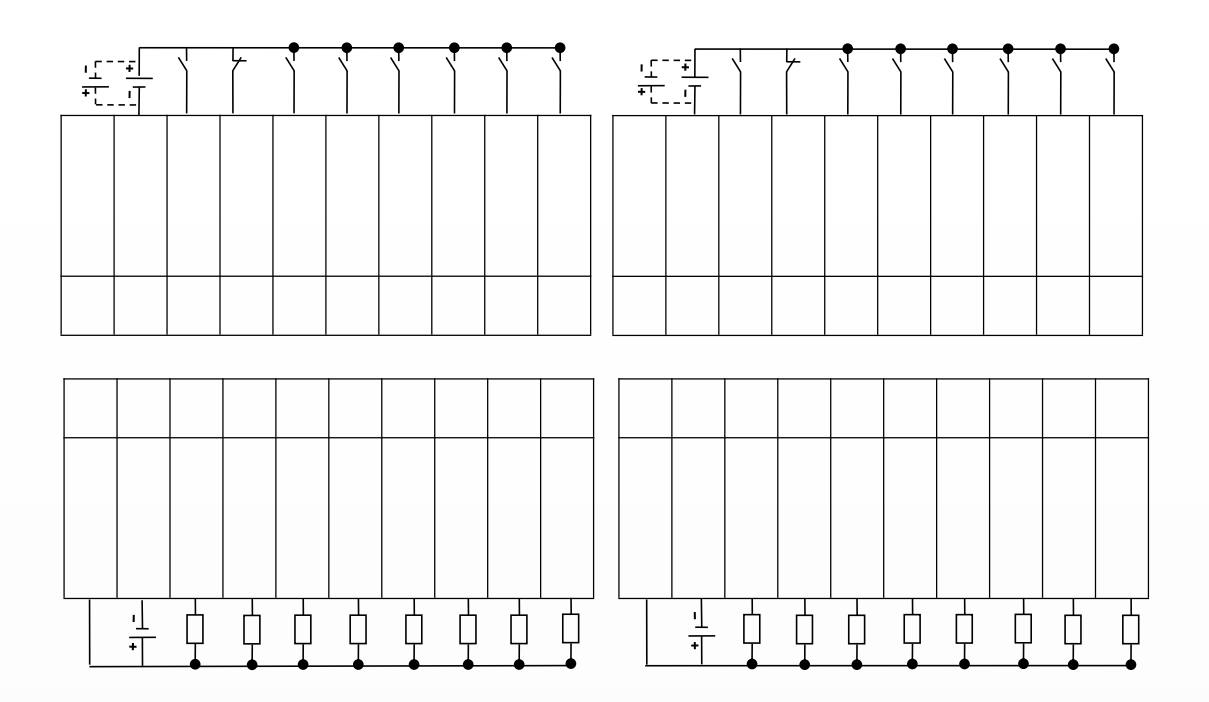

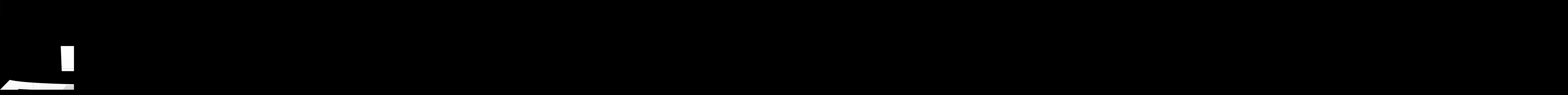

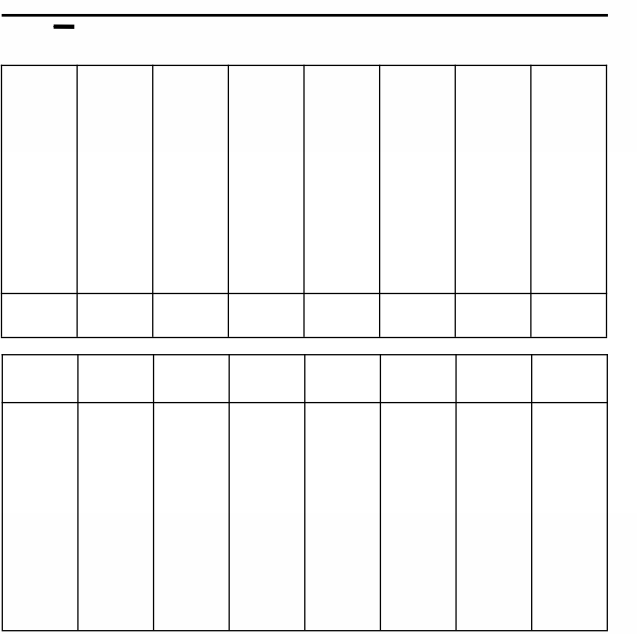

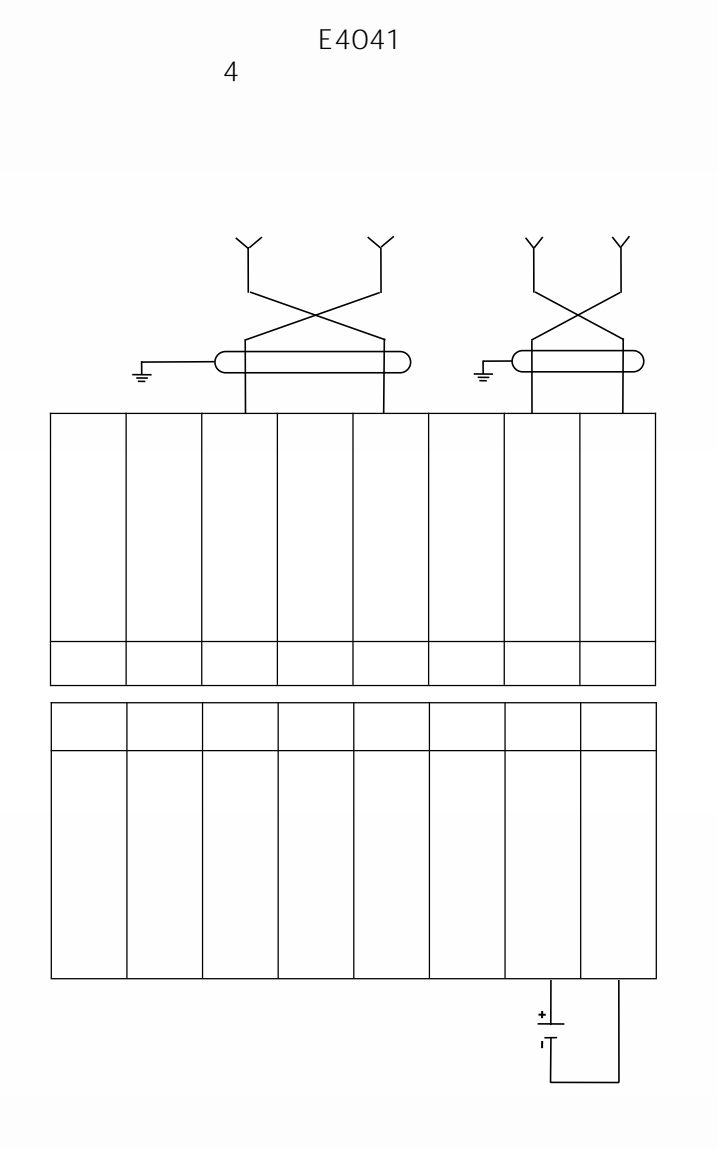

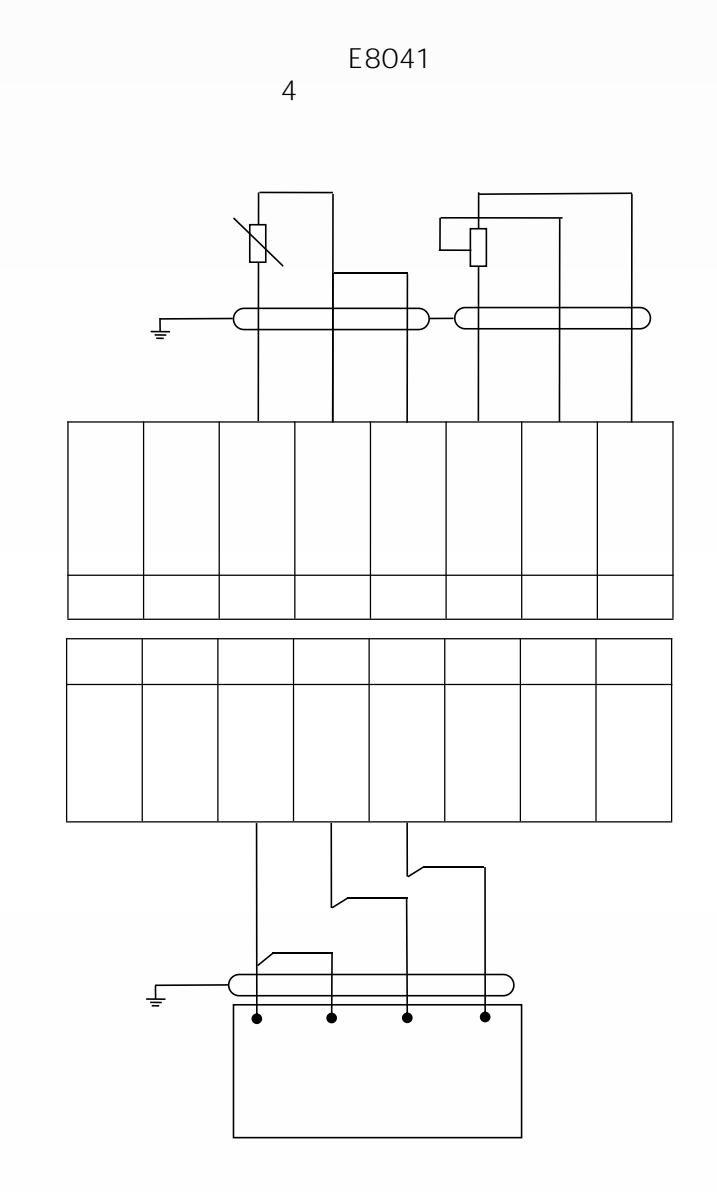

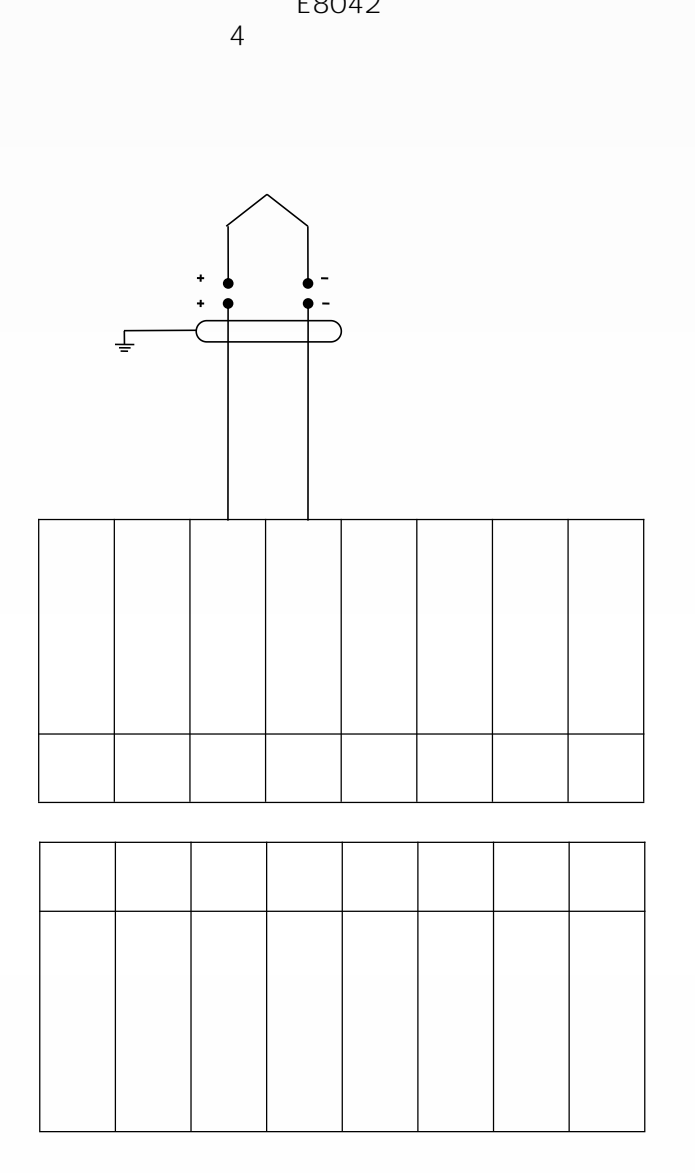

E8042

## **4.5.3 RJ45**

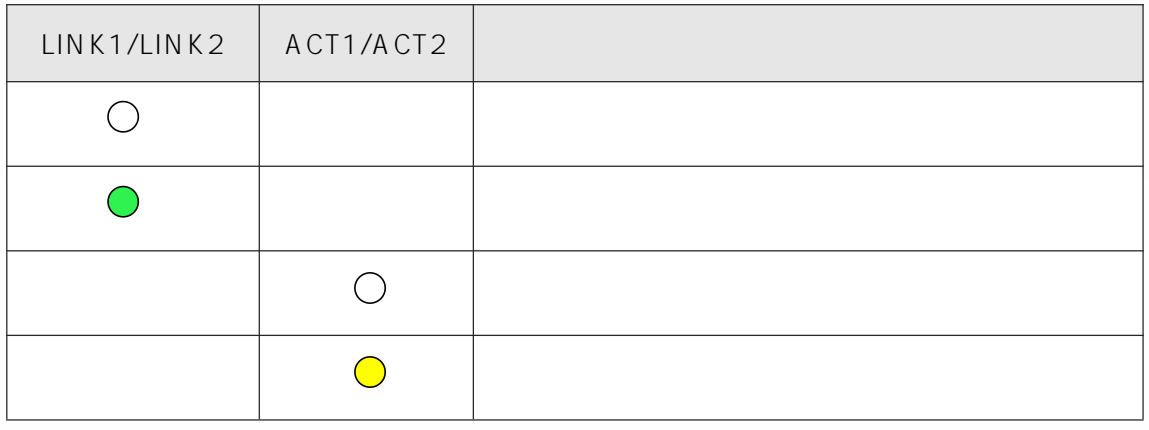

**9 RJ45**

**4.6**

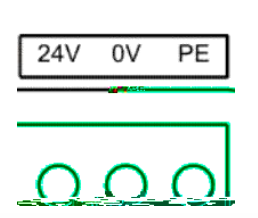

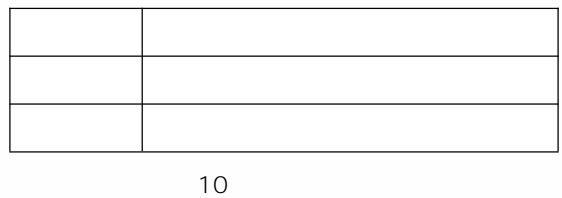

**4.7**

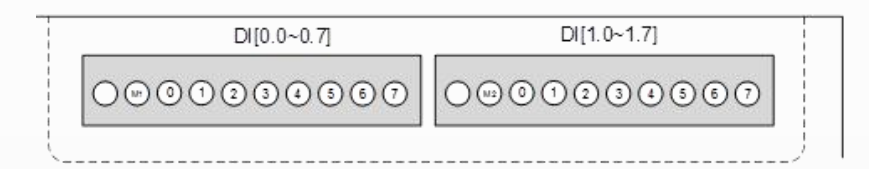

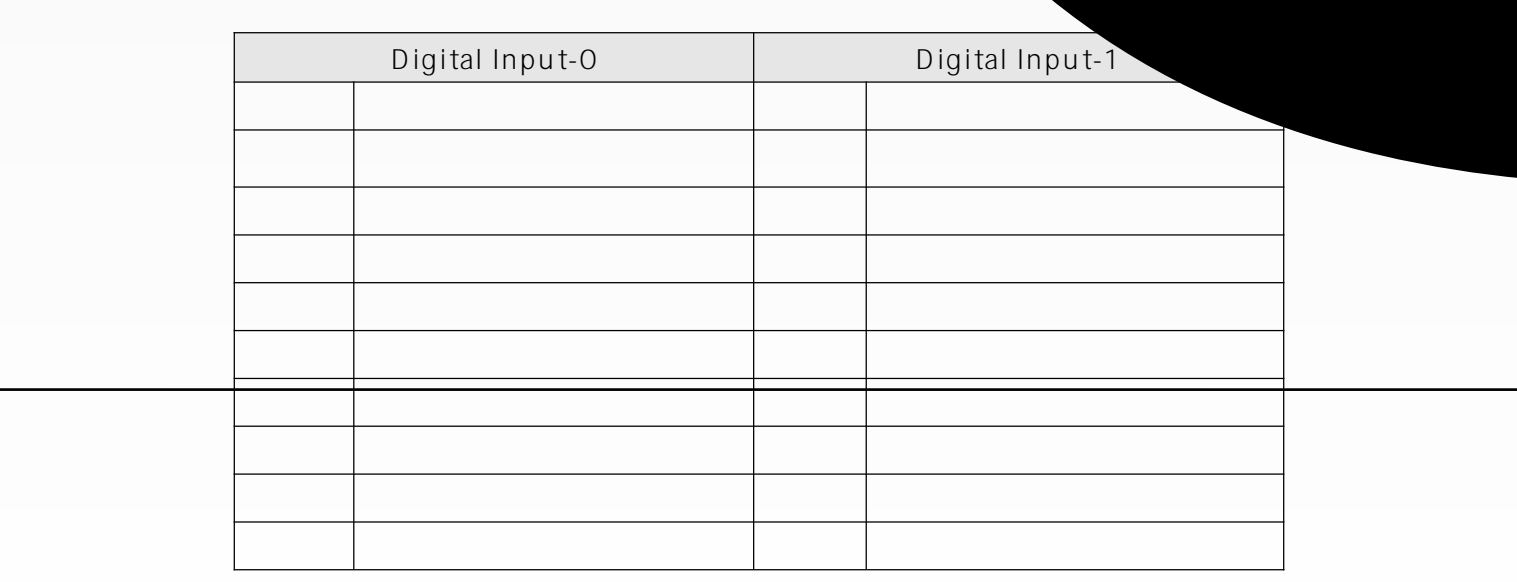

4.8

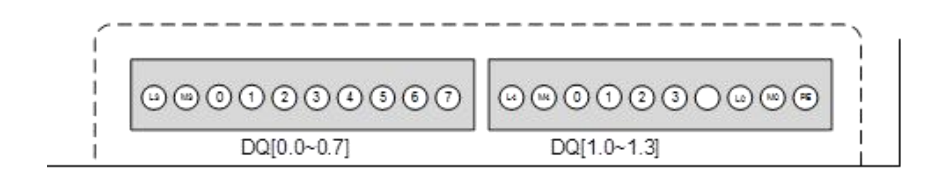

Digital Output - 0

Digital Output -1

 $=$ 

q j ob

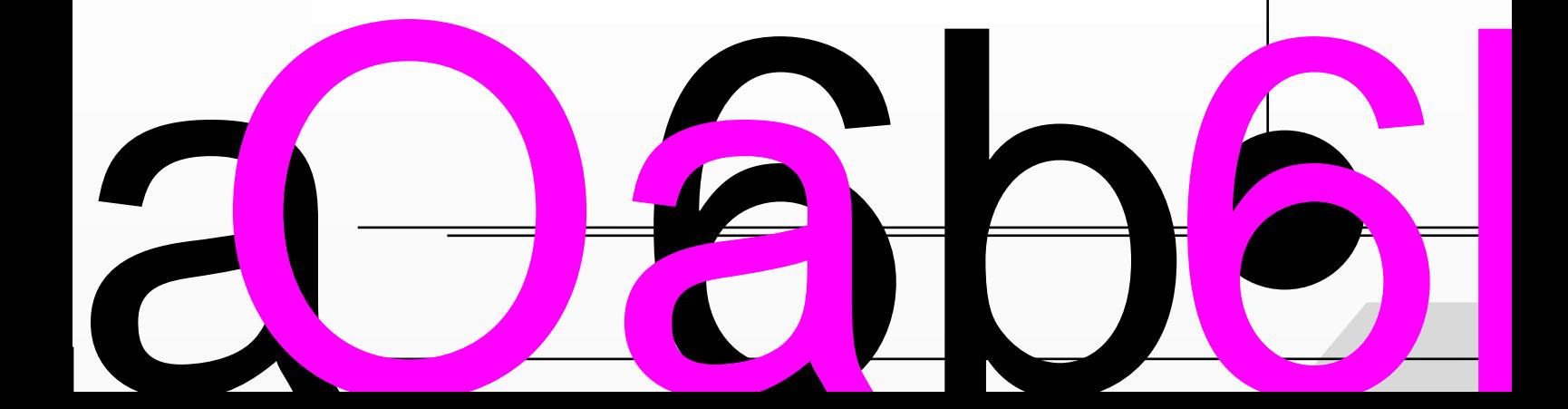

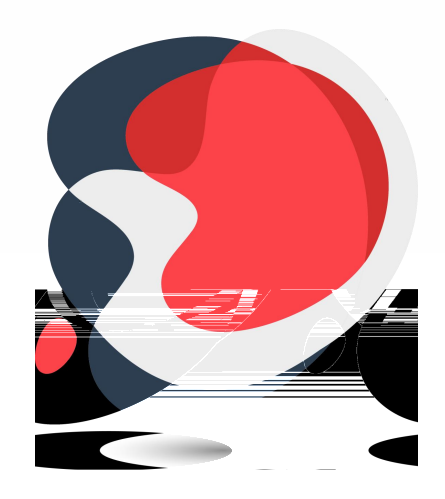

# **5.ETHERCAT**

### $5.1$ ETHERCAT IO

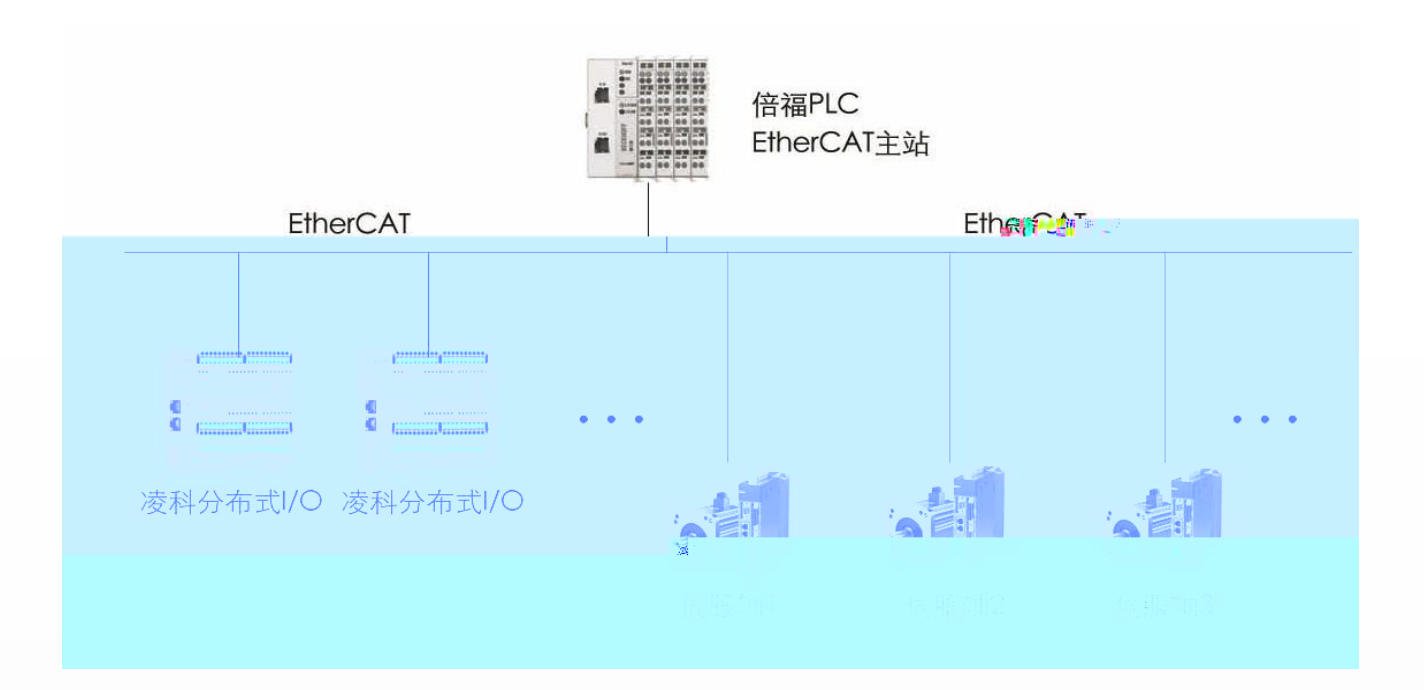

3:ETHERCAT IO

 $5.2$ 

5.2.1 R51C1-EA/F R51C1-EA/Pro

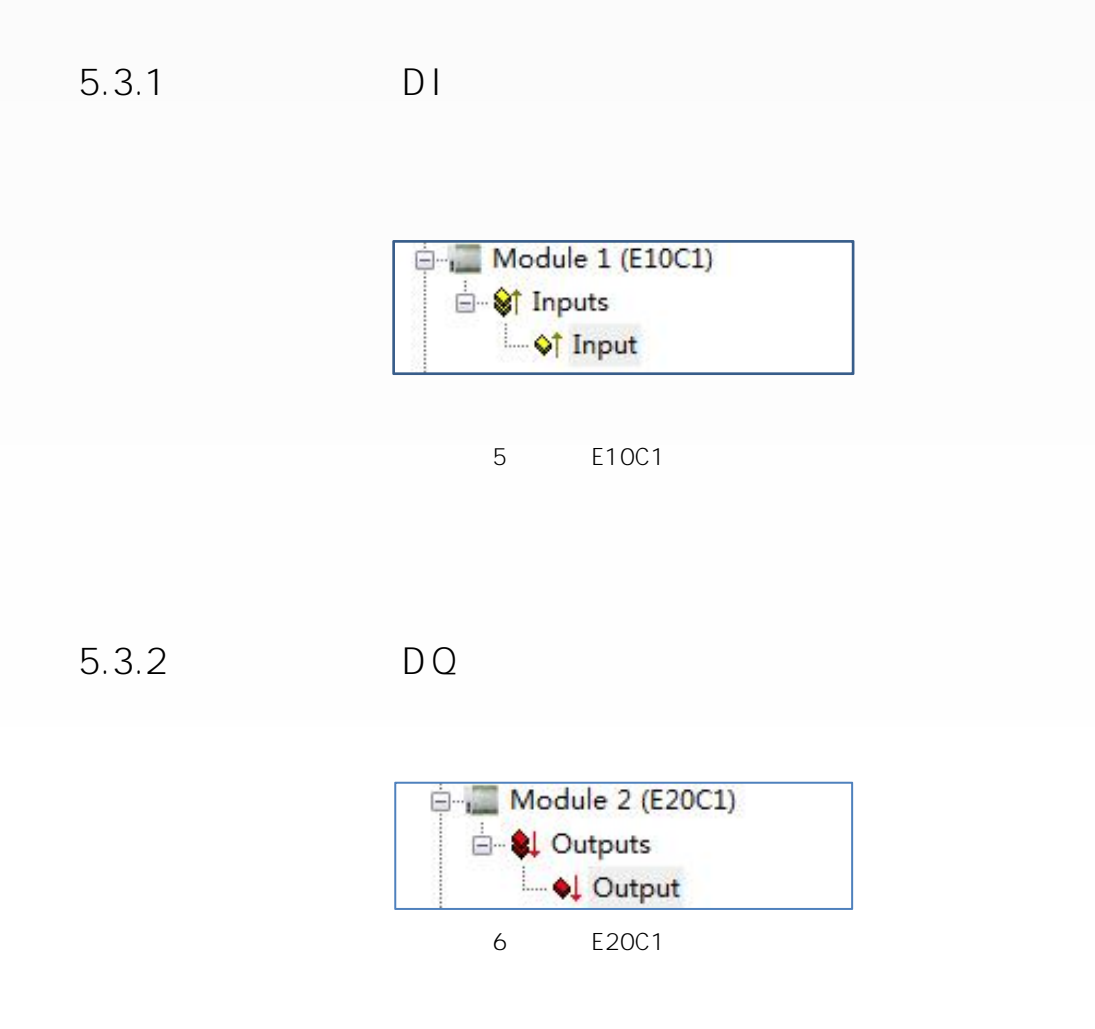

**5.3.3 AI**

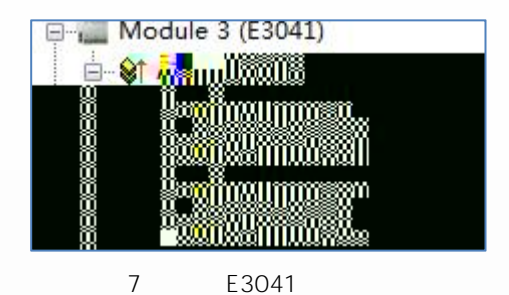

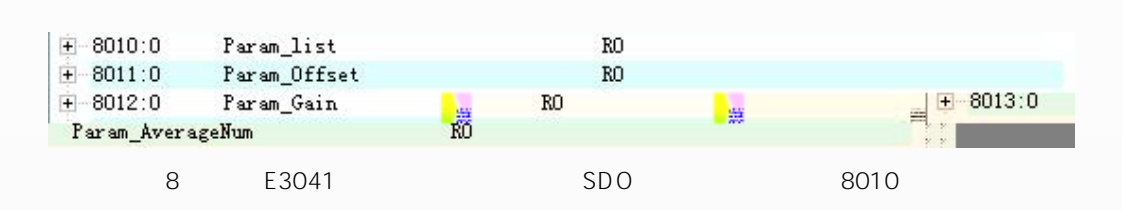

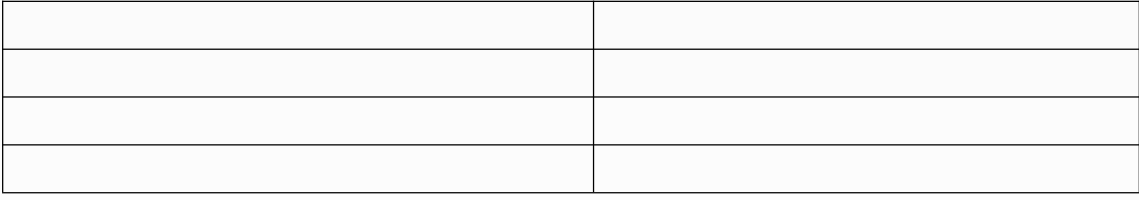

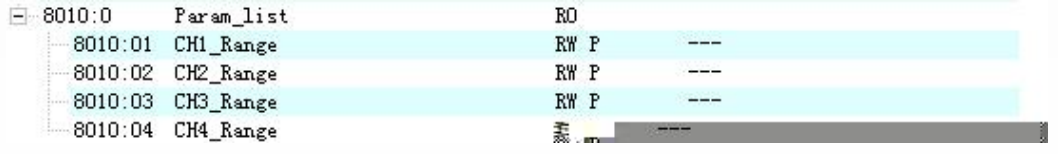

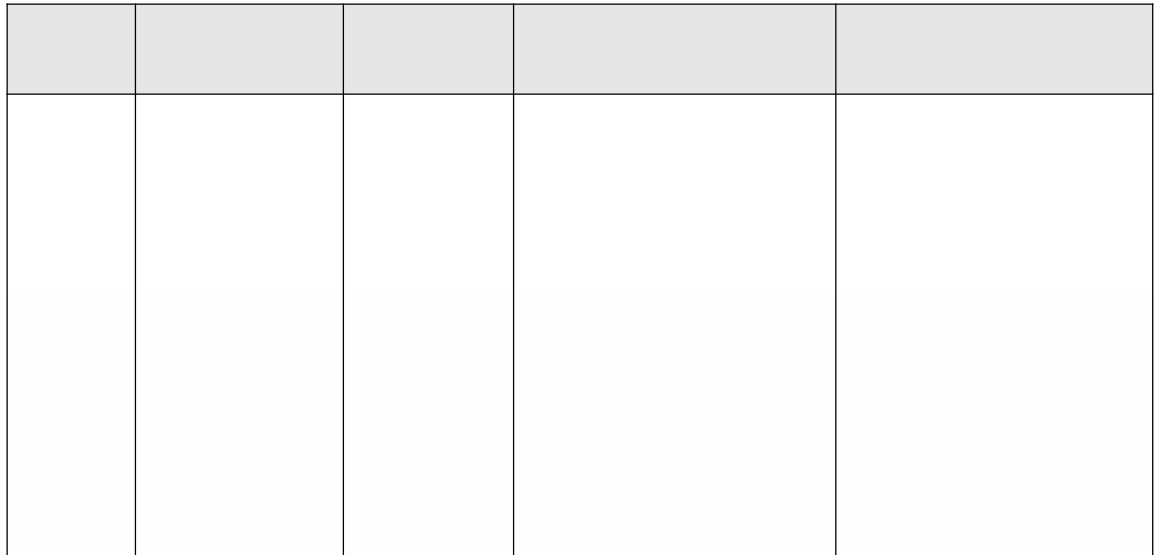

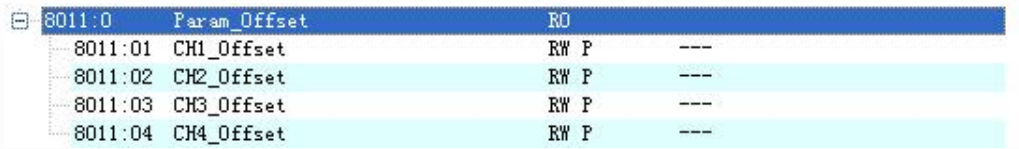

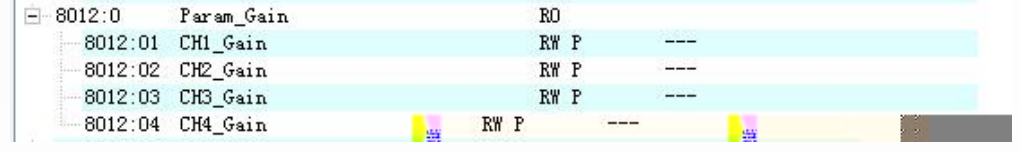

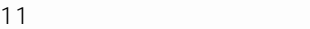

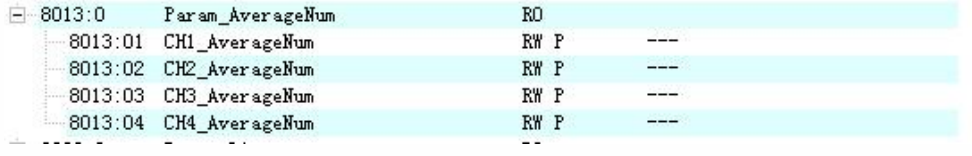

$$
12 \quad \textcolor{white}{000}
$$

**5.4**

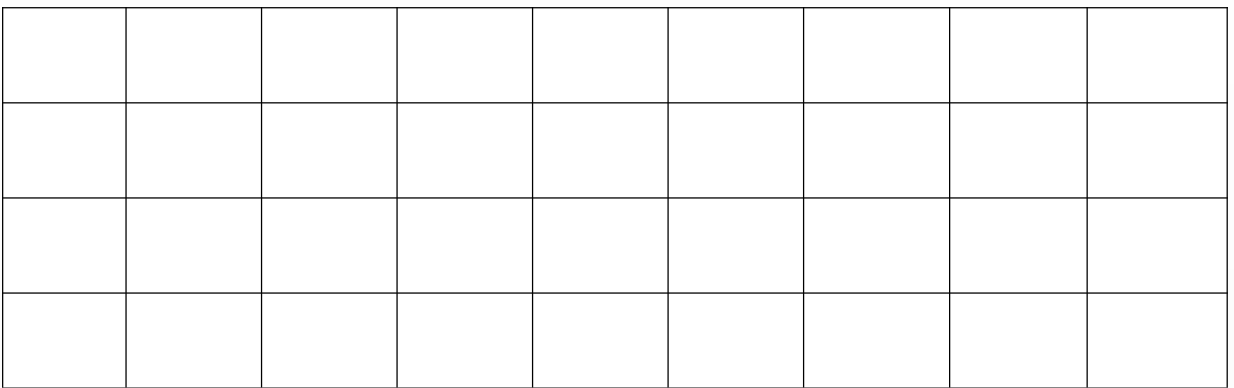

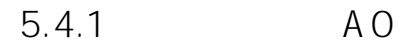

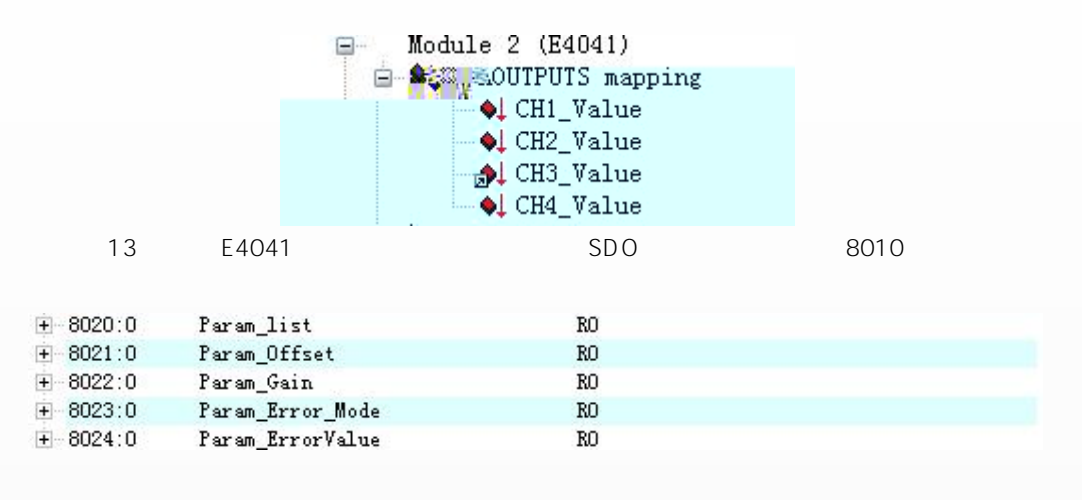

 $14$ E4041

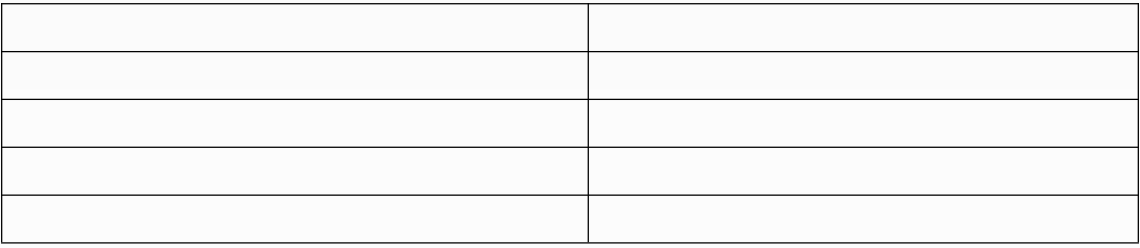

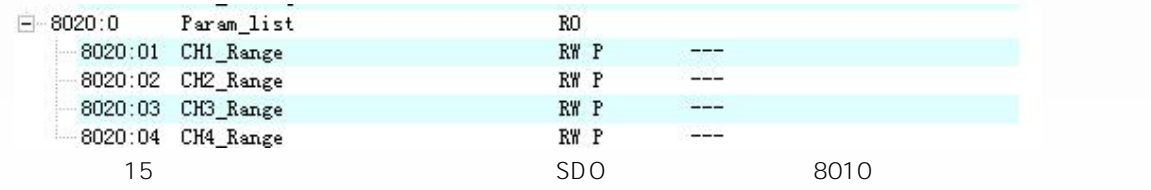

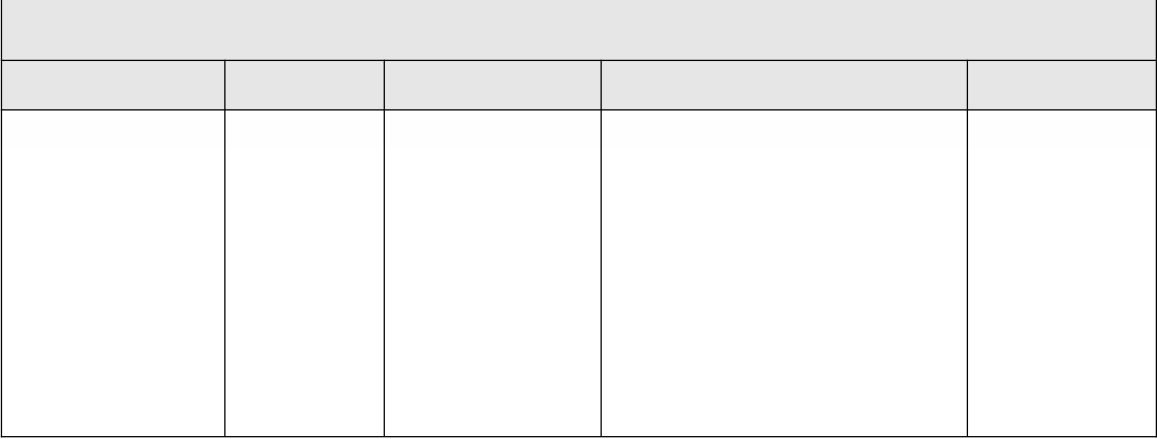

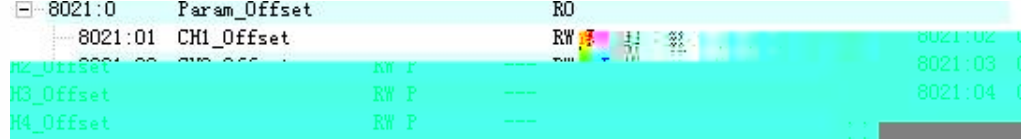

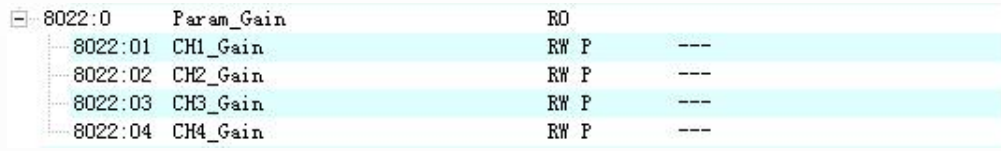

**5.6 XML**

**5.6.1**

**Twincat2**

**CODESYS V3.5 SP6 Patch 1**

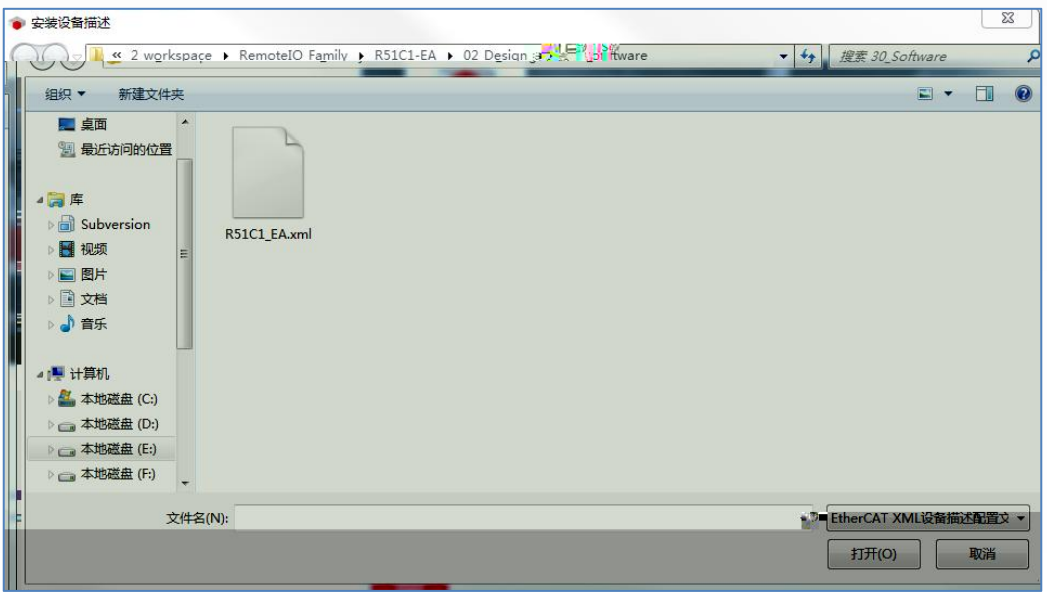

**18 CODESYS 1**

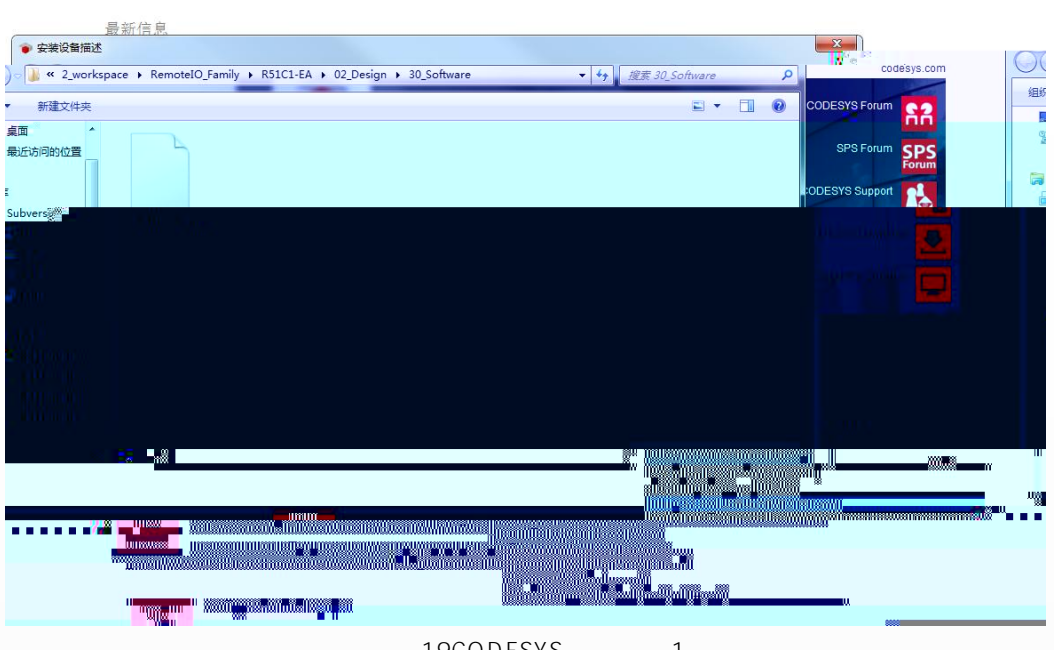

**19CODESYS 1**

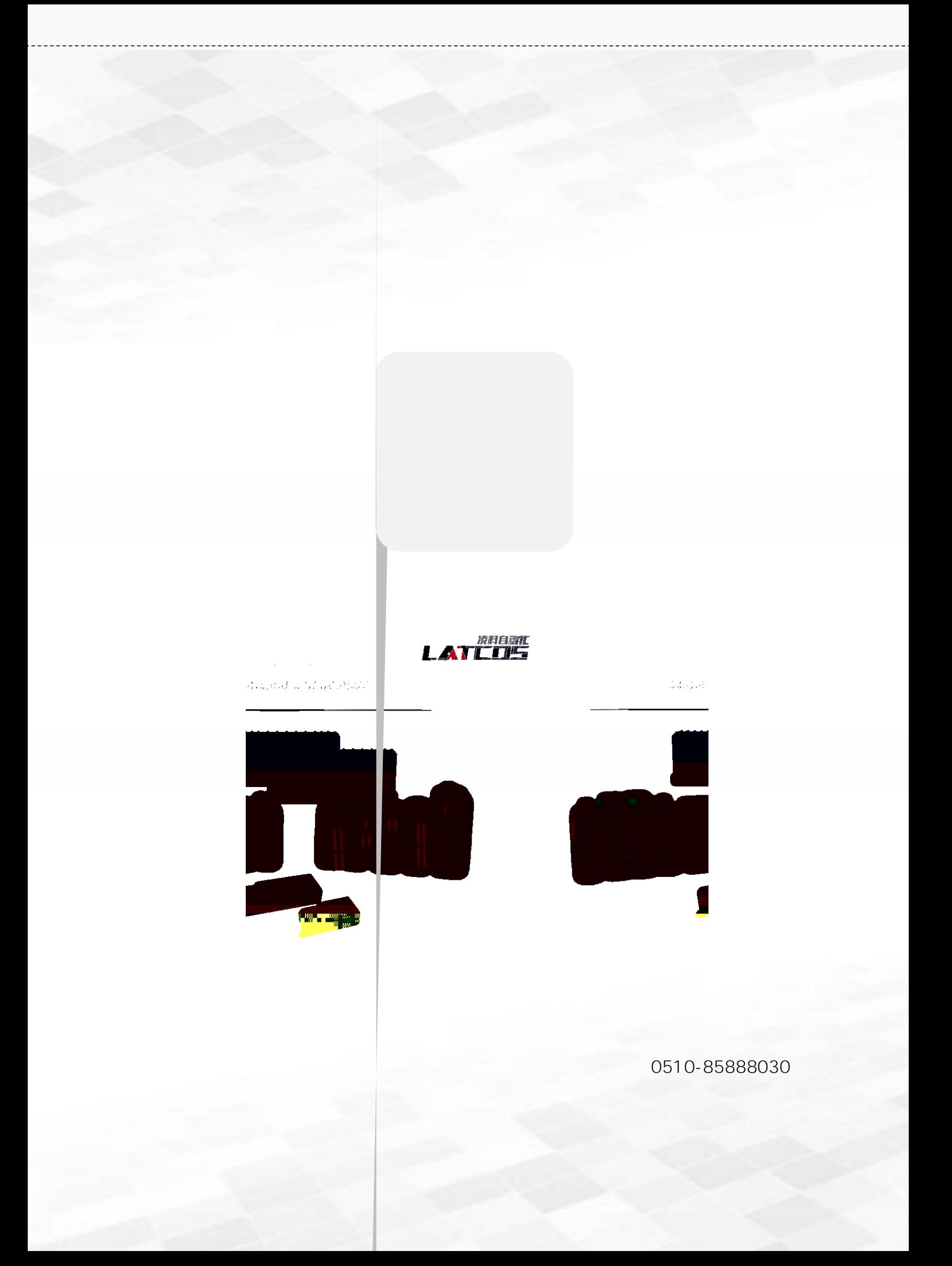